Das Arbeiten mit Gießharz macht viel Spaß und ist besonders vielfältig. Denn das Harz kann in jede beliebige Silikon-Gießform gegossen werden. Nach Wunsch können in das noch flüssige Gießharz Dekoobjekte wie Blumen, Glitter, Streuteile, Perlen und vieles mehr eingearbeitet werden.

In dieser Anleitung zeigen wir Ihnen gleich drei verschiedene Anwendungsmöglichkeiten von Gießharz. Erstellen Sie zum Beispiel persönliche Briefbeschwerer, Schlüsselanhänger oder dekorative Untersetzer.

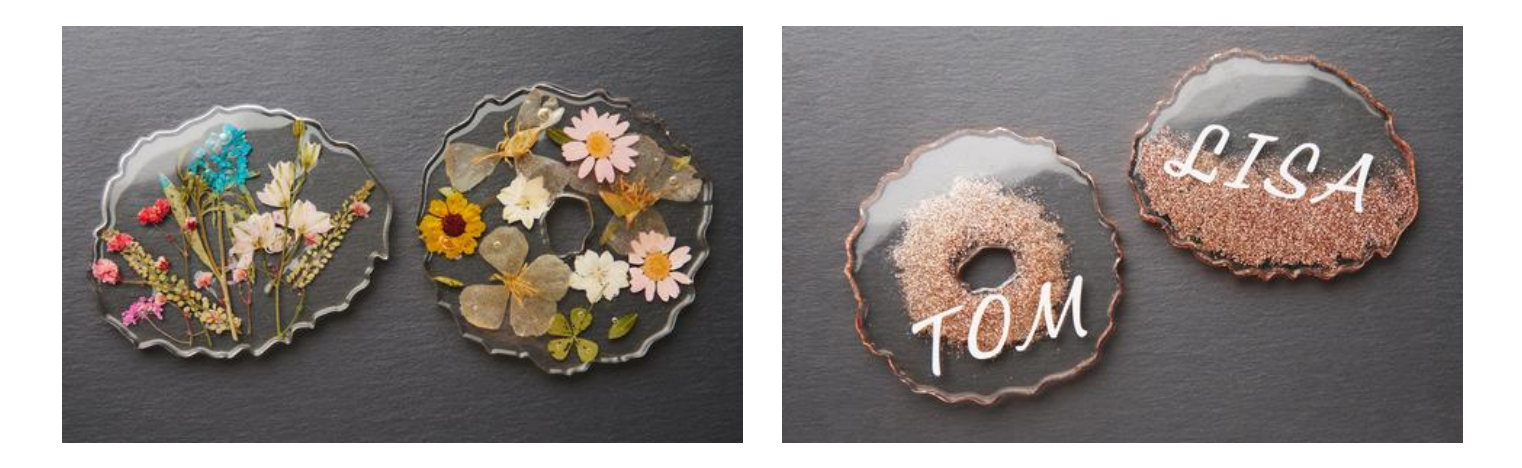

**Wichtig:** Die **Silikonformen** sollten grundsätzlich nie ganz vollgefüllt werden. Lassen Sie immer ca. **2-3 mm** bis zum oberen Rand frei, damit sich die Gießlinge nach dem Trocknen einfacher aus den Formen lösen lassen.

### **Dekorative Untersetzer**

Mit ca. **100 ml Harz** lässt sich eine Form füllen!

#### **Untersetzer mit Blüten**

- 1. Etwas **Harz** nach Packungsanleitung anrühren und in die Formen geben, sodass der Boden bedeckt ist. Mehrere Stunden trocknen lassen.
- 2. Nun verschiedene **gepresste Blüten** in die Form legen.
- 3. Erneut **Harz** anrühren und die Form damit füllen. Trocknen lassen.
- 4. Abschließend die Gießlinge aus den Formen lösen.

#### **Untersetzer mit Glitter und Schriftzug**

- 1. **200 ml Harz** nach Packungsanleitung anrühren und in die Formen füllen. **Glitter** darauf streuen und das Ganze für mehrere Stunden trocknen lassen.
- 2. Anschließend die fertigen Gießlinge aus der Form lösen und mit einem **Permanentmarker** beschriften.
- 3. Die Ränder mit **Blattmetall** verzieren.

**Erfahren Sie in unserem anschaulichen Video, wie einfach Blattmetall verwendet werden kann:**

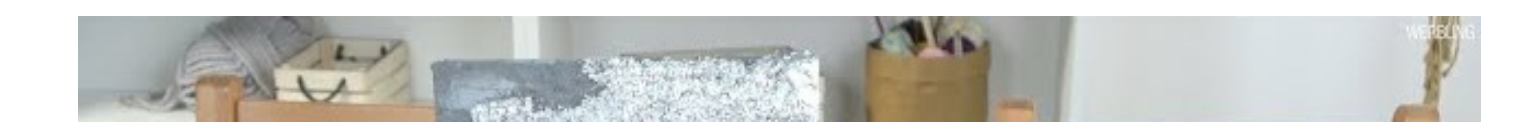

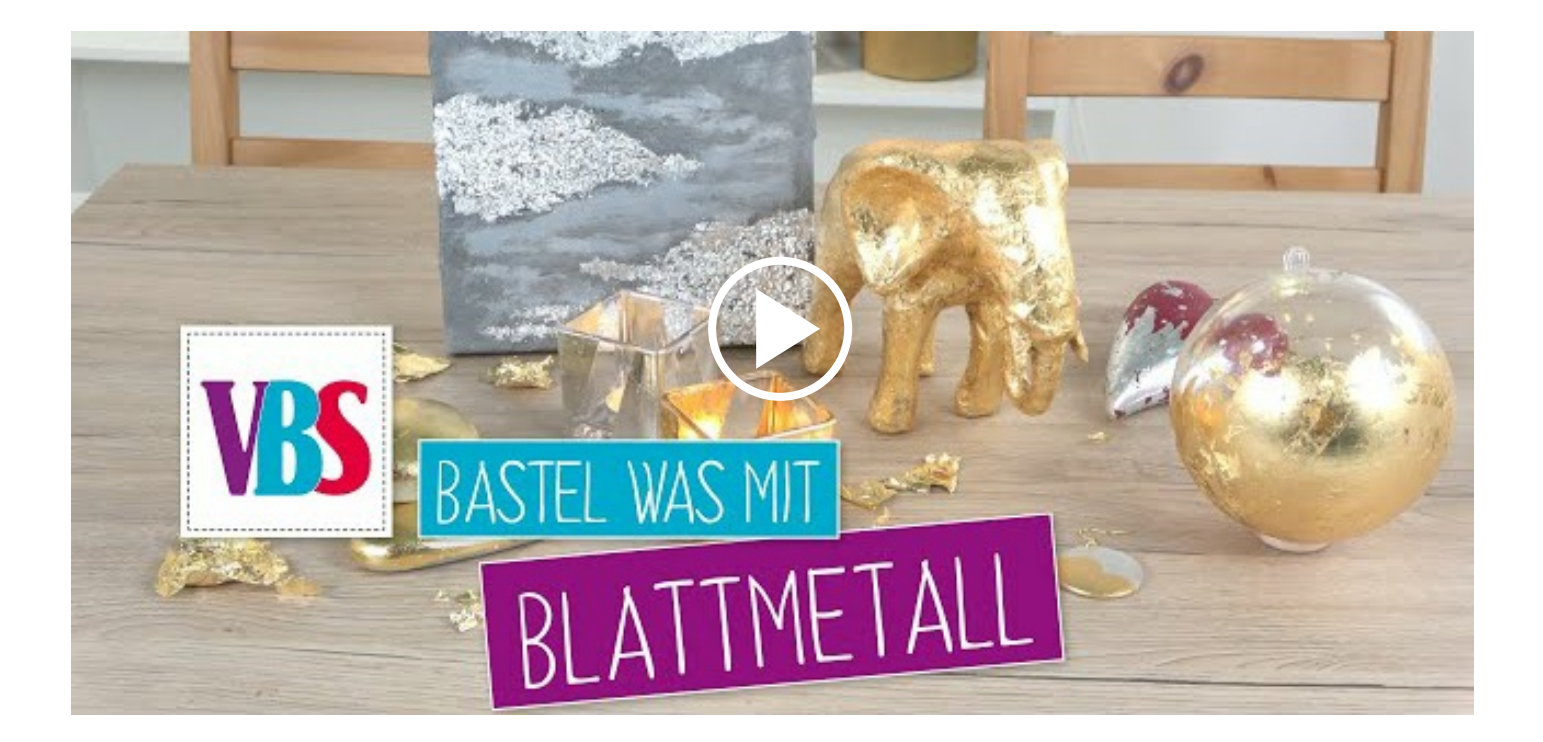

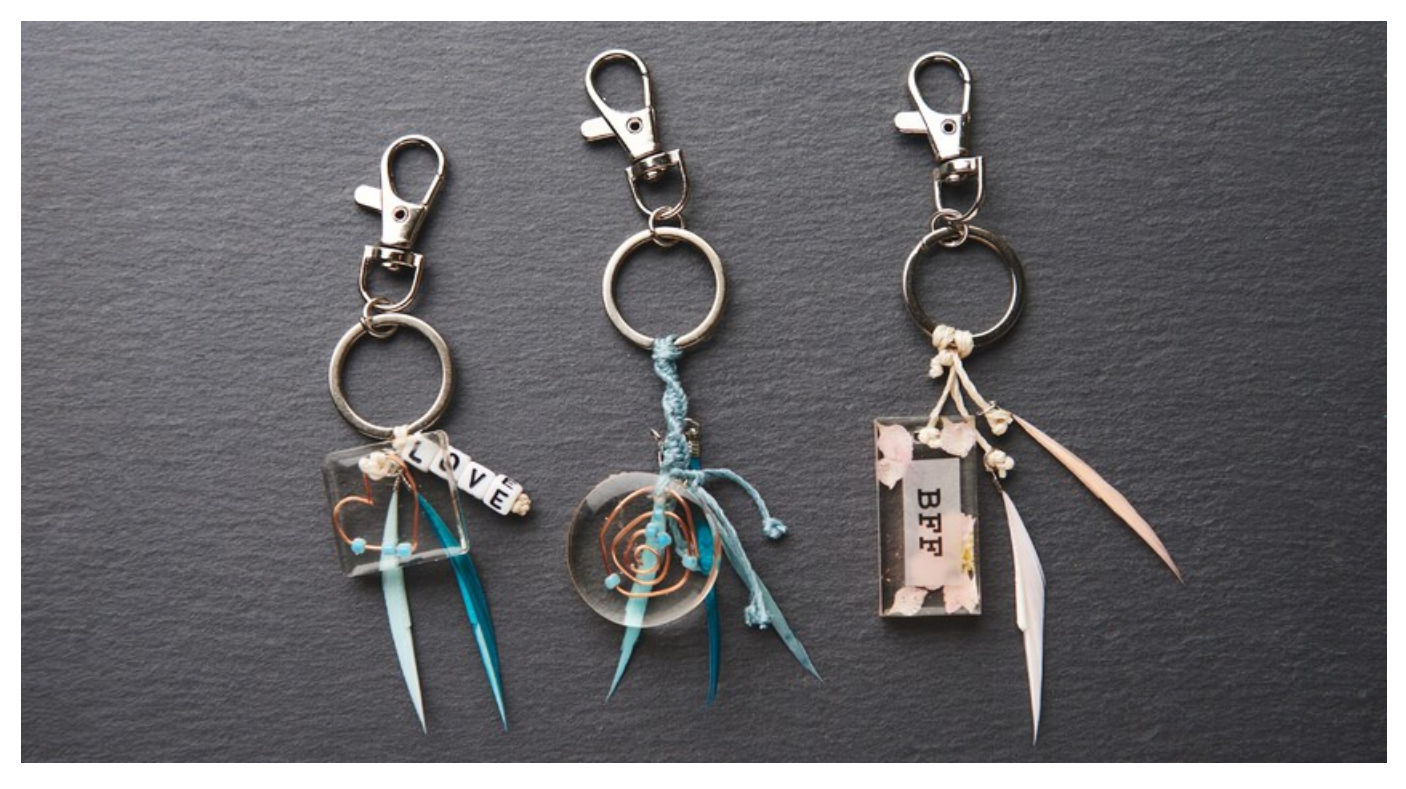

### **Persönliche Schlüsselanhänger**

- 1. Etwas **Harz** nach Packungsanleitung anrühren und in die **Form** geben, sodass der Boden bedeckt ist. Ca. 6 Stunden trocknen lassen.
- 2. Mit einer Rundzange ein Stück **Draht** in die gewünschte Form biegen, nach Belieben **Perlen** oder Ähnliches aufziehen und in die Gießform legen.
- 3. **Gepresste Blüten**, **Perlen**, **Schriftzüge auf Papier**, **Glitter** oder **Harz-Abtönfarbe** nach Wunsch in die Form geben.
- 4. Erneut **Harz** anrühren und die Form damit füllen. 12 Stunden trocknen lassen.
- 5. Die ausgehärteten Anhänger vorsichtig aus den Formen lösen und mit einem**Band**, **Federn** und **Perlen** am **Schlüsselanhänger** befestigen.

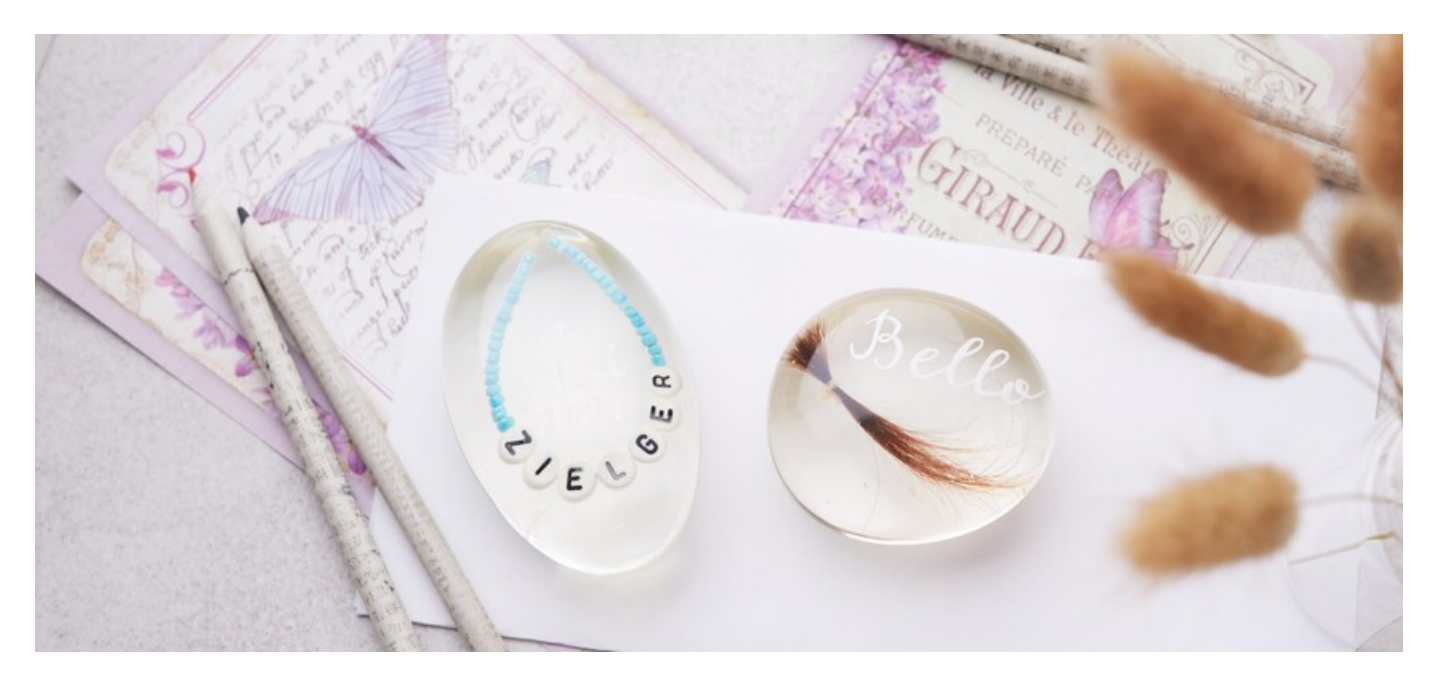

## **Personalisierte Briefbeschwerer**

1. Etwas **Harz** nach Packungsanleitung anrühren und in die **Formen** geben, sodass der Boden bedeckt ist. Mehrere Stunden trocknen lassen.

2. Nun **persönliche Gegenstände** wie die erste Haarlocke, die Haare Ihres Haustieres oder Armband mit Namen in die Form legen.

- 3. Erneut **Harz** anrühren und die Form damit füllen. Mehrere Stunden trocknen lassen.
- 4. Die fertigen Briefbeschwerer aus den Formen lösen und nach Wunsch mit einem **Marker** beschriften.

# Artikelangaben:

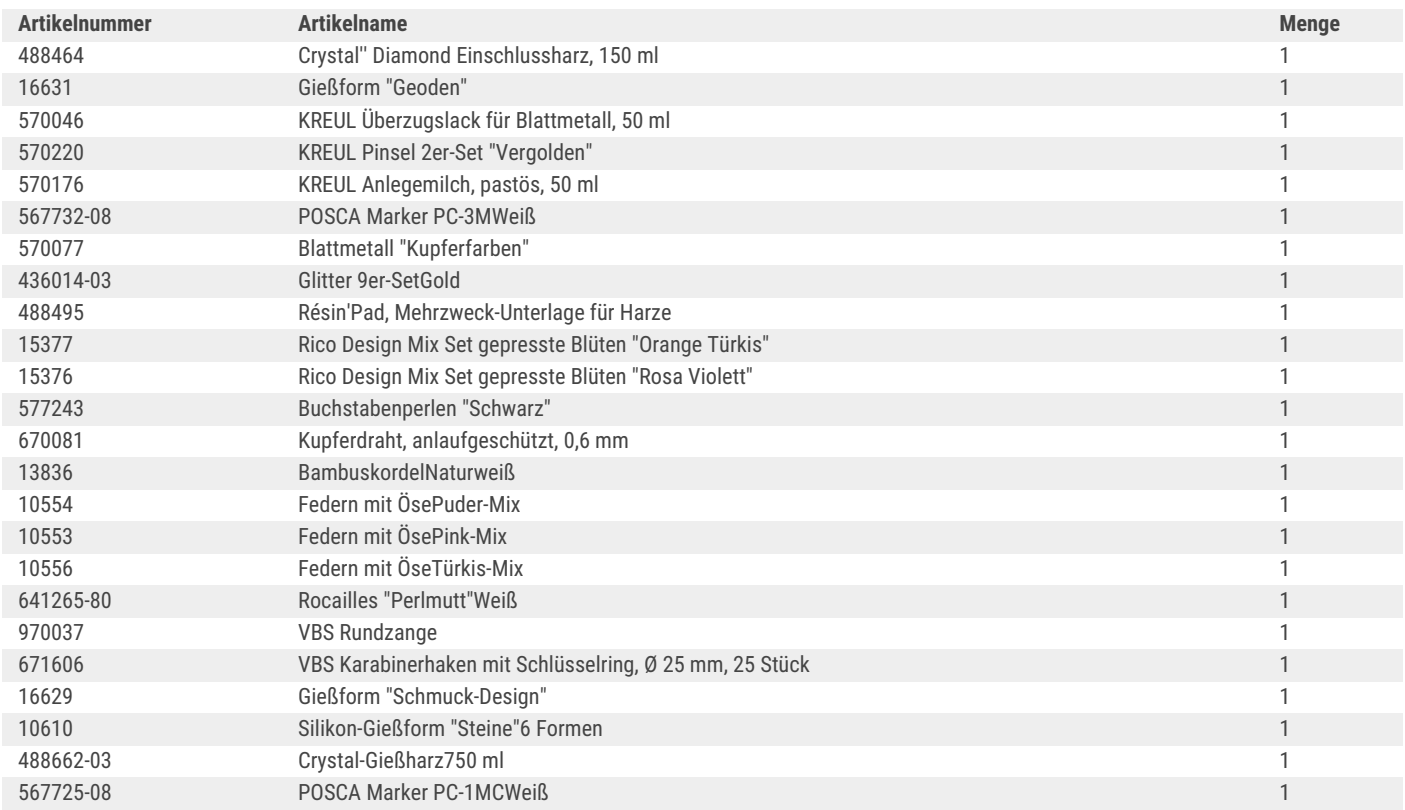

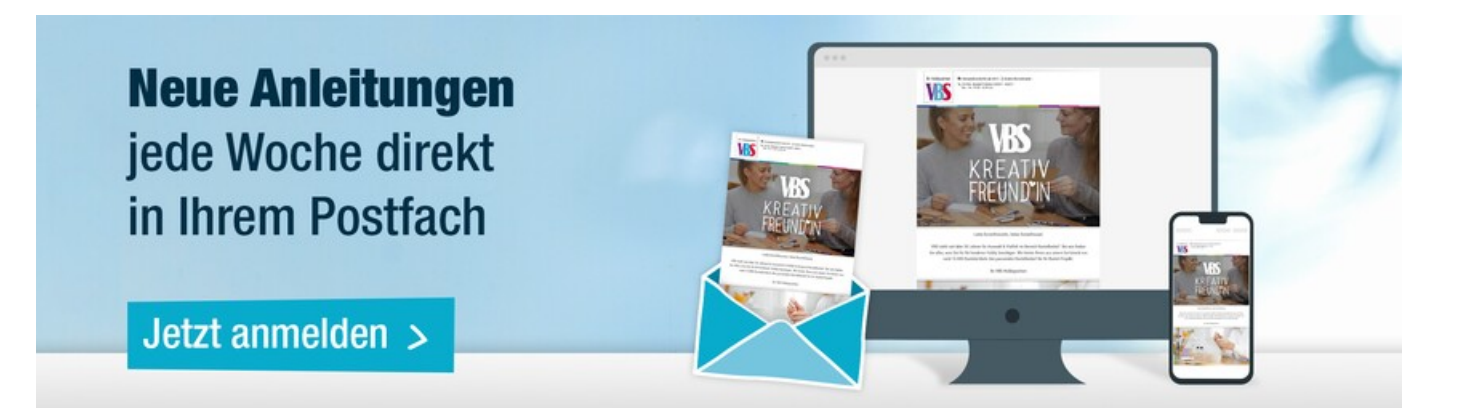